Carl von Ossietzky Universität Oldenburg - Fakultät V- Institut für Physik Modul Grundpraktikum Physik – Teil II

# **Geometrische Optik, optische Abbildung und Aberrationen**

#### **Stichworte:**

Linsenmacher-Gleichung, Abbildungsgleichung, GAUßscher Abbildungsbereich, BESSEL-Verfahren, Vergrößerung, Sehwinkelvergrößerung, Blende, Pupille, sphärische Aberration, chromatische Aberration, optische Geräte, Lupe, Fernrohr, Okular, Objektiv.

#### **Messprogramm:**

Brennweitenbestimmung mit der BESSEL-Methode, Messung der chromatischen und sphärischen Aberration einer Linse, Schärfentiefe, Sehwinkelvergrößerung mit einem Fernrohr.

#### **Literatur:**

- /1/ HECHT, E.: "Optik", Oldenbourg, München u. a.
- /2/ BERGMANN-SCHÄFER: "Lehrbuch der Experimentalphysik Band III Optik", de Gruyter, Berlin u. a.

# **1 Einleitung**

Beim Entwurf und der Realisierung optischer Instrumente und Experimente hat die geometrische Optik (Strahlenoptik) nach wie vor eine große praktische Bedeutung. Sie beruht auf vier Gesetzen, die sich aus dem FERMATschen Prinzip ableiten lassen: der *Geradlinigkeit* der Lichtausbreitung, der *Umkehrbarkeit optischer Wege*, dem *Reflexionsgesetz* und dem *Brechungsgesetz.* Neben soliden Kenntnissen der recht elementaren theoretischen Grundlagen der geometrischen Optik sind vor allem praktische Erfahrungen im richtigen Umgang mit einfachen optischen Komponenten nützlich, die in diesem Versuch gewonnen werden. Sie zählen mit zu den Grundvoraussetzungen, die Studierende mitbringen müssen, die sich im Laufe ihres Studiums mit moderner Optik bzw. Photonik befassen.

# **2 Theorie**

Wir gehen davon aus, dass die theoretischen Grundlagen der geometrischen Optik noch aus der Schulzeit bekannt sind. Wir werden uns daher im Folgenden darauf beschränken, die Punkte stichwortartig zu wiederholen, die für die Versuchsdurchführung direkt von Bedeutung sind. Auf die Herleitung der meisten Formeln wird verzichtet, da sie ebenfalls als bekannt vorausgesetzt werden.

### <span id="page-0-0"></span>**2.1 Vereinbarungen und Näherungen des Brechungsgesetzes**

Wir halten zunächst einige allgemein übliche Vereinbarungen fest:

- Bei der Zeichnung und Beschreibung von Strahlengängen wird grundsätzlich *eine Lichtausbreitung von links nach rechts* vorausgesetzt.
- Der Raum links von einem abbildenden optischen System (im einfachsten Fall besteht es aus nur einer Linse) heißt *Gegenstandsraum*, der Raum rechts davon *Bildraum*.
- Die durch die Linsenmitte und die Brennpunkte der Linse verlaufende Achse heißt *optische Achse*. In einem kartesischen Koordinatensystem ist dies die *z*-Achse. In den Abbildungen dieses Textes ist die optische Achse immer als horizontale, strichpunktierte Linie gezeichnet.

Weitere Vereinbarungen ergeben sich aus Näherungen des Brechungsgesetzes ([Abb. 1](#page-1-0)), das besagt: Tritt ein Lichtstrahl aus einem Medium 1 mit der Brechzahl  $n_1$  in ein Medium 2 mit der Brechzahl  $n_2$  ein, z. B. aus Luft in Glas, so gilt:

(1)  $n_1 \sin \alpha = n_2 \sin \beta$ 

Dabei ist  $\alpha$  der Winkel zwischen dem einfallenden Strahl und dem Lot auf die Oberfläche des Mediums 2 (Einfallswinkel) und  $\beta$  der Winkel zum Lot, unter dem sich der Strahl im Medium 2 weiter ausbreitet. Für sin  $\alpha$  kann man mithilfe der Reihenentwicklung schreiben:

$$
(2) \qquad \sin \alpha \approx \alpha - \frac{\alpha^3}{3!} + \frac{\alpha^5}{5!} - \dots
$$

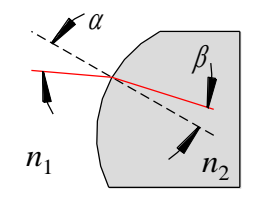

Abb. 1: Definition von Winkeln beim Brechungsgesetz.

<span id="page-1-0"></span>In der geometrischen Optik spielen zwei Näherungen dieser Reihenentwicklung eine große Rolle. In der *Theorie erster Ordnung* beschränkt man sich auf so kleine Winkel  $\alpha$ , dass nur der erste Term der Reihenentwicklung berücksichtigt werden muss, dass also näherungsweise gilt: Abb. 1: Definition von<br>
der geometrischen Optik spielen zwei Näherun<br>
orie erster Ordnung beschränkt man sich auf swicklung berücksichtigt werden muss, dass also<br>
sin  $\alpha \approx \alpha$  Theorie dritter Ordnung berücksichtigt werden

 $\sin \alpha \approx \alpha$ *Theorie erster Ordnung*

Die *Theorie dritter Ordnung* berücksichtigt auch etwas größere Winkel, sodass näherungsweise gilt:

$$
\sin \alpha \approx \alpha - \frac{\alpha^3}{3!}
$$
 *Theorie dritten Ordnung*

Bei den folgenden Überlegungen werden wir uns, wenn nicht ausdrücklich anders angegeben, auf die *Theorie erster Ordnung* (*paraxiale Theorie*) für *dünne, sphärische Linsen* beschränken. Das bedeutet:

- Wir werden nur enge Lichtbündel betrachten, die sich in der Nähe der optischen Achse und mit kleiner Neigung (< 5°) gegen diese Achse ausbreiten (GAUß*scher Abbildungsbereich*).
- Wir werden davon ausgehen, dass die Linsen so dünn sind, dass ihre Hauptebenen in der Linsenmitte zusammenfallen.

### **2.2 Abbildungseigenschaften von Linsen**

Die Brennweite f einer sphärischen Linse<sup>1</sup> lässt sich unter den in Kap. [2.1](#page-0-0) genannten Voraussetzungen mithilfe der *Linsenmacher-Gleichung* berechnen:

(3) 
$$
\frac{1}{f} = (n-1) \left( \frac{1}{R_1} - \frac{1}{R_2} \right)
$$

Dabei ist gem. [Abb. 2](#page-2-0):

- *n*: Brechzahl des Linsenglases; *n* hängt von der Wellenlänge  $\lambda$  des Lichtes ab.
- *R*1: Krümmungsradius der linken Linsenoberfläche.
- *R*2: Krümmungsradius der rechten Linsenoberfläche.

Es ist:

- *R* > 0 wenn die Oberfläche nach links gewölbt ist (d. h. der auf der optischen Achse liegende Punkt der Linsenoberfläche befindet sich weiter links als die übrigen Oberflächenpunkte).
- *R* < 0 wenn die Oberfläche nach rechts gewölbt ist (d. h. der auf der optischen Achse liegende Punkt der Linsenoberfläche befindet sich weiter rechts als als die übrigen Oberflächenpunkte).

#### *Frage 1:*

l

- Wie groß ist die Brennweite einer plankonvexen Linse aus Glas (*n* = 1,5), deren sphärische Fläche einen Krümmungsradius von *R* = 100 mm hat?
- Spielt es für die Brennweitenbestimmung nach Gl. (3) eine Rolle, ob bei einer plankonvexen Linse die plane Linsenoberfläche rechts oder links liegt?

<sup>1</sup> Eine sphärische Linse wird durch Flächen begrenzt, die die Form von Kugeloberflächen haben. Bei asphärischen Linsen sind die

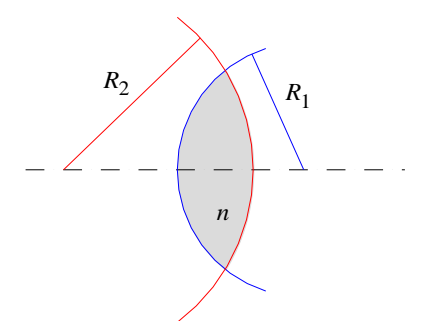

<span id="page-2-0"></span>Abb. 2: Zur Definition der Vorzeichen der Krümmungsradien einer sphärischen Linse aus Glas (grau) mit der Brechzahl *n*. Im dargestellten Beispiel ist  $R_1 > 0$  und  $R_2 < 0$ .

Wir betrachten gem. [Abb. 3](#page-2-1) die Abbildung eines oberhalb der optischen Achse liegenden Gegenstandes G mit einer einzelnen Linse L in ein unterhalb der optischen Achse liegendes Bild B. Es gilt die GAUß*sche Linsengleichung* (*Abbildungsgleichung*):

(4) 
$$
\frac{1}{f} = \frac{1}{g} + \frac{1}{b}
$$

Dabei ist:

- *g*: Gegenstandsweite
- *g* > 0: reeller Gegenstand links von der Linse; *g* < 0: virtueller Gegenstand rechts von der Linse *b*: Bildweite
	- *b* > 0: reelles Bild rechts von der Linse; *b* < 0: virtuelles Bild links von der Linse

Die *transversale Vergrößerung M* (der *Abbildungsmaßstab*) ist gegeben durch:

(5) 
$$
M = \frac{h_b}{h_g} = -\frac{b}{g} = 1 - \frac{b}{f}
$$

mit

*hb*: *Bildhöhe* von optischer Achse aus gemessen.

*hg*: *Gegenstandshöhe* von optischer Achse aus gemessen.

*hb,g* > 0, wenn Bild bzw. Gegenstand oberhalb der optischen Achse liegen; *hb,g* < 0 sonst.

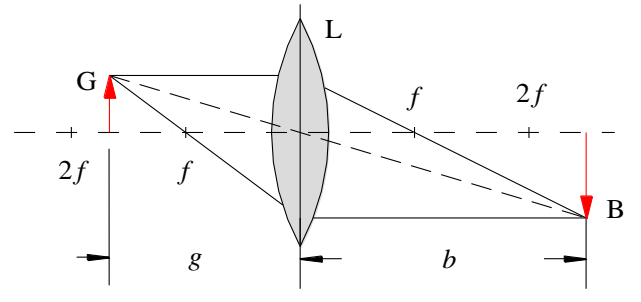

<span id="page-2-1"></span>Abb. 3: Abbildung mit einer Linse L und Definition von Bezeichnungen. Bei dieser und den folgenden Abbildungen ist die Brennweite *f* als Maß auf der optischen Achse eingetragen, deren Ursprung in der Linsenmitte liegt.

#### *Frage 2:*

- Was bedeutet eine negative transversale Vergrößerung?

Bringt man zwei *dünne Linsen* mit den Brennweiten *f*<sup>1</sup> und *f*<sup>2</sup> dicht aneinander, so gilt für die Brennweite *f* dieses *2-Linsensystems*:

(6) 
$$
\frac{1}{f} = \frac{1}{f_1} + \frac{1}{f_2}
$$

# <span id="page-3-1"></span>**2.3 Brennweitenbestimmung mit der BESSEL-Methode**

Mit Hilfe von Gl. (4) lässt sich prinzipiell die Brennweite einer Linse experimentell ermitteln, indem für eine scharfe Abbildung Gegenstands- und Bildweite gemessen werden. Die Messung dieser Größen ist jedoch vor allem bei kleinen Brennweiten mit einer erheblichen Unsicherheit behaftet, da die Linsenmitte als Bezugsgröße für *b* und *g* schwer auszumachen ist. In der Praxis bedient man sich deshalb zur Brennweitenbestimmung der sogenannten BESSEL*-Methode* ([Abb. 4](#page-3-0)).

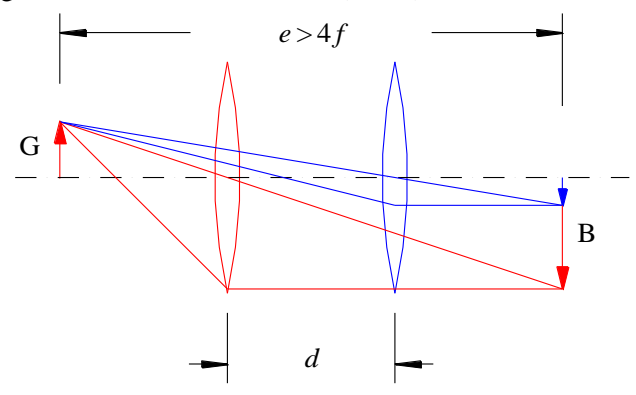

<span id="page-3-0"></span>Abb. 4: Anordnung von Gegenstand G und Bild B bei der BESSEL-Methode. Beim Abstand *e* > 4*f* zwischen G und B gibt es zwei Linsenpositionen (rot und blau) im Abstand *d*, bei denen eine scharfe Abbildung erreicht wird.

Bei diesem Verfahren wird ausgenutzt, dass es bei einer konstanten Entfernung *e* > 4*f* zwischen Bild und Gegenstand zwei Linsenpositionen gibt, die zu einer scharfen Abbildung führen. Bei einer Position findet eine Vergrößerung (rot in [Abb. 4](#page-3-0)), bei der anderen eine Verkleinerung (blau in [Abb. 4](#page-3-0)) statt. Für beide Positionen gilt:

$$
(7) \qquad g+b=e
$$

Setzt man *b* nach Gl. (7) in Gl. (4) ein, so folgt:

(8) 
$$
\frac{1}{g} + \frac{1}{e - g} = \frac{1}{f}
$$

Hieraus folgt für *g*:

$$
(9) \qquad g^2 - eg + ef = 0
$$

Diese Gleichung liefert zwei Lösungen für *g*, die den beiden Linsenpositionen entsprechen:

(10) 
$$
g_{1,2} = \frac{e}{2} \pm \sqrt{\frac{e^2}{4} - ef}
$$

Der Abstand *d* beider Positionen ist

(11) 
$$
d = g_1 - g_2 = 2\sqrt{\frac{e^2}{4} - ef}
$$

der über eine Differenzmessung einfach ermittelt werden kann. Damit folgt schließlich für die gesuchte Brennweite *f*:

$$
(12) \qquad f = \frac{1}{4} \left( e - \frac{d^2}{e} \right)
$$

# **2.4 Abbildungsfehler**

Wir werden uns im Folgenden auf zwei besonders wichtige Abbildungsfehler beschränken, die *sphärische* und die *chromatische Aberration*.

# **2.4.1 Sphärische Aberration**

Die sphärische Aberration tritt auf, wenn bei der optischen Abbildung der paraxiale Bereich verlassen wird, wenn die *Theorie erster Ordnung* also nicht mehr gilt.

Die Wirkung der sphärischen Aberration lässt sich recht anschaulich anhand der rechten Anordnung in [Abb. 5](#page-4-0) für eine plankonvexe Linse verdeutlichen: parallele Strahlen, die von einem unendlich weit entfernten Gegenstandspunkt stammen, treffen je nach Abstand von der optischen Achse unter unterschiedlichen Winkeln auf die brechende Linsenoberfläche. Bei einfachen sphärischen Flächen hat das zur Folge, dass die gebrochenen Strahlen die optische Achse nicht in *einem Brennpunkt*, sondern in unterschiedlichen Brennpunkten schneiden. Je größer der Abstand des einfallenden Strahls von der optischen Achse ist, desto kleiner ist die *Brennweite*. Eine Rechnung ergibt, dass die Brennweite *f* näherungsweise mit *h* 2 abnimmt, wobei *h* der Abstand von der optischen Achse ist. Trägt man demnach *f* über *h* 2 auf, ergibt sich in guter Näherung eine Gerade mit negativer Steigung:

$$
(13) \qquad f(h) \approx f_0 - k \; h^2
$$

Dabei ist  $f_0$  die Brennweite im paraxialen Bereich und  $k > 0$  eine Konstante.

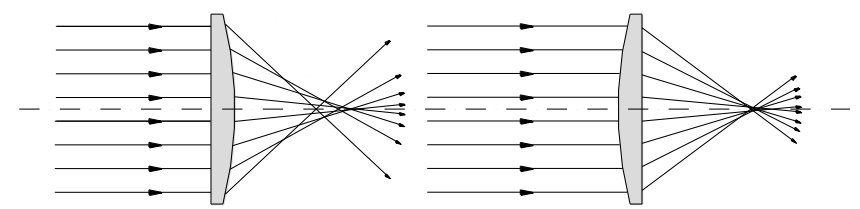

Abb. 5: Auswirkung der sphärischen Aberration bei unterschiedlicher Linsenorientierung.

<span id="page-4-0"></span>Für eine Linse mit unterschiedlichen Krümmungsradien  $R_1$  und  $R_2$  lässt sich die sphärische Aberration minimieren, indem die Linse so in den Strahlengang eingebracht wird, dass die Brechung auf beide Grenzflächen möglichst gleichmäßig verteilt wird, d. h. indem versucht wird, an beiden Flächen möglichst ähnliche Ablenkwinkel für die einzelnen Strahlen zu erreichen. Für die Abbildung unendlich weit entfernter Gegenstände müsste also bei einer plankonvexen Linse eine Orientierung gem. der rechten Anordnung in [Abb. 5](#page-4-0) gewählt werden. Sie führt zu deutlich kleineren Abbildungsfehlern als die linke Anordnung.

Die sphärische Aberration lässt sich auch dadurch minimieren, dass vor der Linse eine Blende angebracht wird, die nur paraxiale Strahlenbündel durchlässt. Durch dieses *Abblenden* wird jedoch gleichzeitig das Bild dunkler. Man sagt, das Abbildungssystem (hier: Linse plus Blende) wird *lichtschwächer*.

In einem hochwertigen Fotoobjektiv wird die sphärische Aberration durch Kombination mehrere Linsen zu einem Linsensystem (Objektiv) minimiert. Je teurer das Objektiv, desto mehr Linsen enthält es. 10 oder mehr Einzellinsen sind keine Seltenheit.

Im Praktikum setzen wir Einzellinsen ein, werden es also immer mit sphärischer Aberration zu tun haben.

# **2.4.2 Chromatische Aberration**

Die chromatische Aberration wird durch die Abhängigkeit der Brechzahl *n* von der Lichtwellenlänge verursacht. Mit  $n = n(\lambda)$  folgt nämlich aus Gl. (3) für  $f = f(\lambda)$ :

(14) 
$$
f(\lambda) = \frac{1}{n(\lambda) - 1} \frac{R_1 R_2}{R_2 - R_1}
$$

Da  $n(\lambda)$  im Allgemeinen mit zunehmender Wellenlänge abnimmt (s. [Tab. 1](#page-5-0) und [Abb. 6\)](#page-5-1), nimmt  $f(\lambda)$  mit  $\lambda$ zu. Das bedeutet, dass sich z. B. für rotes Licht eine größere Brennweite ergibt, als für grünes oder blaues Licht.

### *Frage 3:*

- Wie wirkt sich demnach die chromatische Aberration bei der Abbildung von Gegenständen aus, die mit weißem Licht be- oder durchleuchtet werden?

 $n(\lambda)$  lässt sich in guter Näherung durch die SELLMEIER-Gleichung beschreiben:

(15) 
$$
n^{2}(\lambda)=1+B_{1}\frac{\lambda^{2}}{\lambda^{2}-C_{1}}+B_{2}\frac{\lambda^{2}}{\lambda^{2}-C_{2}}+B_{3}\frac{\lambda^{2}}{\lambda^{2}-C_{3}}
$$

wobei die Koeffizienten  $B_{1,...,3}$  und  $C_{1,...,3}$  experimentell bestimmt werden. Wird  $\lambda$  in  $\mu$ m angegeben, so lauten die Koeffizienten für N-BK7-Glas<sup>2</sup> (Fehler vernachlässigbar):

<span id="page-5-2"></span>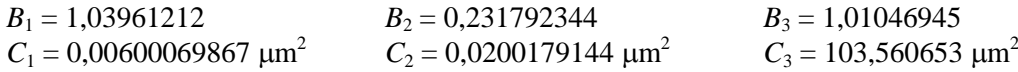

Oftmals ist eine Polynom-Darstellung von  $n(\lambda)$  einfacher zu handhaben. Statt Gl. (15) kann man in guter Näherung auch schreiben:

$$
(16) \qquad n(\lambda) \approx A_1 + A_2 \lambda + A_3 \lambda^2 + A_4 \lambda^3 + A_5 \lambda^4
$$

Wird  $\lambda$  in nm angegeben, so lauten die Koeffizienten  $A_1$  bis  $A_5$  für N-BK7-Glas (Fehler vernachlässigbar):

(17) 
$$
A_1 = 1,7403398
$$
  $A_2 = -1,1718506 \times 10^{-3} \text{ nm}^{-1}$   $A_3 = 2,3962174 \times 10^{-6} \text{ nm}^{-2}$   
\n $A_4 = -2,2633115 \times 10^{-9} \text{ nm}^{-3}$   $A_5 = 8,1271722 \times 10^{-13} \text{ nm}^{-4}$ 

Auch die chromatische Aberration kann durch Kombination mehrerer Linsen zu einem Objektiv minimiert werden, wenn die Linsen aus Gläsern mit unterschiedlicher Brechzahl bestehen. Im Praktikum setzen wir Einzellinsen ein, werden es also auch immer mit chromatischer Aberration zu tun haben.

<span id="page-5-0"></span>Tab[.](#page-5-2) 1: Brechzahl  $n(\lambda)$  für N-BK7-Glas<sup>2</sup>. Fehler von  $n$ und  $\lambda$  vernachlässigbar.

| $\lambda / nm$ | n       |
|----------------|---------|
| 365,0          | 1,53627 |
| 404,7          | 1,53024 |
| 435,8          | 1,52668 |
| 480,0          | 1,52283 |
| 486,1          | 1,52238 |
| 546.1          | 1,51872 |
| 587,6          | 1,51680 |
| 589,3          | 1.51673 |
| 632,8          | 1,51509 |
| 643,8          | 1,51472 |
| 656,3          | 1,51432 |
| 706,5          | 1,51289 |
| 852.1          | 1,50980 |

l

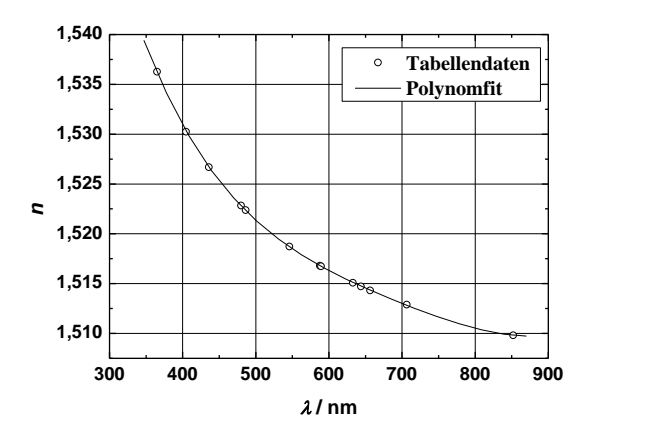

<span id="page-5-1"></span>Abb. 6: Grafische Darstellung der Daten au[s Tab. 1](#page-5-0) mit Fit durch ein Polynom 4. Grades.

Die im Praktikum verwendeten Linsen sind aus N-BK7-Glas (Borkronglas). Daten aus SCHOTT AG: "Optisches Glas – Datenblätter", Mainz, 2008.

# **2.5 Blenden und Pupillen**

Dasjenige mechanische Element, welches das durch ein Abbildungssystem durchtretende Lichtbündel am meisten begrenzt, heißt *Aperturblende*. Als Aperturblende kann sowohl eine Linsenbegrenzung selbst (z. B. die Linsenfassung), als auch eine zusätzlich in den Strahlengang eingebrachte *Blende* (z. B. eine Irisblende) wirken.

Für die Konstruktion hochwertiger abbildender optischer Instrumente ist es von entscheidender Bedeutung, die Lichtbündelbegrenzung durch die Aperturblende genau zu kennen. Das ist häufig recht kompliziert, da bei solchen Instrumenten üblicherweise *Linsensysteme* mit bis zu 10 oder noch mehr Einzellinsen als *Objektive* verwendet werden, bei denen die Aperturblende "mittendrin" liegt.

Zunächst einmal ist es wichtig zu wissen, wie viel Licht vom Gegenstand durch die Aperturblende gelangen kann, d. h. wie groß der *Öffnungswinkel* des eintretenden *Lichtbündels* ist, das überhaupt zur Abbildung beitragen kann. Die Größe, die dieses Lichtbündel begrenzt, heißt *Eintrittspupille* - sie ist das vom Gegenstandsraum aus betrachtete Bild der Aperturblende.

Nun kann es sein, dass ein Teil des Lichtes, das durch die Eintrittspupille gelangt, dennoch nicht zur Abbildung beiträgt, weil es z. B. an einer Stelle im Instrument abgeblockt wird, die hinter der Aperturblende liegt. Daher ist es wichtig, auch die Lage der *Austrittspupille* zu kennen, die das austretende Lichtbündel begrenzt - sie ist das Bild der Aperturblende vom Bildraum aus betrachtet.

[Abb. 7](#page-6-0) soll dies verdeutlichen. Wir betrachten das einfache Beispiel eines Abbildungssystems mit einer Linse, bei der die Aperturblende entweder vor der Linse im Gegenstandsraum (oben) oder hinter der Linse im Bildraum (unten) liegt. Damit ist jeweils eine der beiden Pupillen leicht zu konstruieren. Im ersten Fall sieht man nämlich vom Gegenstandsraum aus direkt auf die Aperturblende. Das Bild dieser Blende, die Eintrittspupille EP, ist demnach die Blende selbst. Im zweiten Fall gilt Analoges für die Austrittspupille AP. Die Festlegung der Lage der jeweils anderen Pupille ist schon etwas schwieriger: Mithilfe geeigneter Strahlen (Parallelstrahlen, Brennpunktstrahlen, Mittelpunktstrahl) muss jeweils das entsprechende Bild der Aperturblende gefunden werden. Daraus wird deutlich, dass z. B. für hochwertige Objektive die Verhältnisse schnell kompliziert werden. Solche Objektive bestehen nicht selten aus 10 oder mehr Einzellinsen mit einer einstellbaren Aperturblende z. B. zwischen der 4. und 5. Linse.

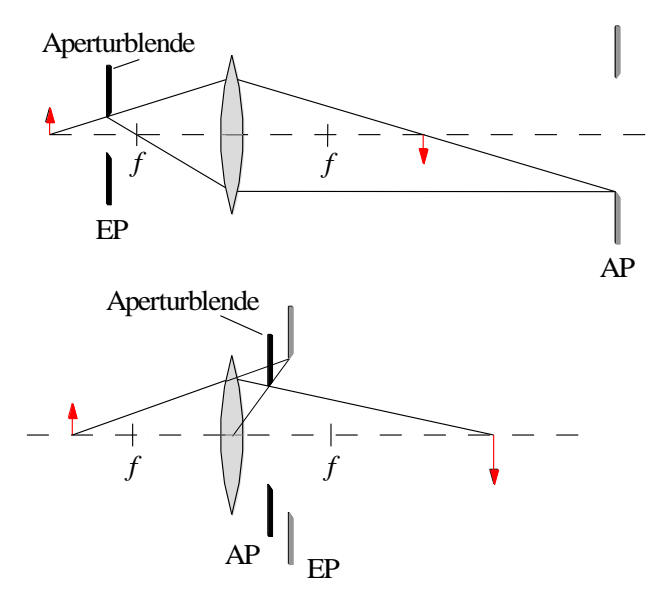

<span id="page-6-0"></span>Abb. 7: Zur Lage von Aperturblende, Eintrittspupille EP und Austrittspupille AP. EP und AP sind grau dargestellt, wenn sie nicht mit der Aperturblende (schwarz) zusammen fallen. Oben: Aperturblende vor der Linse; unten: Aperturblende hinter der Linse.

### **2.6 Schärfentiefe**

Neben der Lichtbündelbegrenzung kommt der Aperturblende bei der optischen Abbildung eine weitere wichtige Bedeutung zu: Sie bestimmt die *Schärfentiefe* (auch *Tiefenschärfe*) der Abbildung, d. h. die Tiefe *g* des Gegenstandbereiches, der bei fester Bildweite *b* noch scharf abgebildet wird. Die dafür maßgebende Größe ist der *Aperturblendendurchmesser D* ([Abb. 8](#page-7-0)). Es ist in vielen Fällen üblich, diesen Durchmesser nicht direkt anzugeben, sondern in Form der *Blendenzahl F*, die das Verhältnis von Brennweite zu Aperturblendendurchmesser darstellt:

$$
(18) \qquad F = \frac{f}{D}
$$

Ein Objektiv mit einer Brennweite von 50 mm hat demnach bei einem Aperturblendendurchmesser von z. B. 25 mm die Blendenzahl  $F = 2$  (gelegentlich auch als  $f / 2$ " angegeben) und bei einem Aperturblendendurchmesser von z. B. 6,25 mm die Blendenzahl  $F = 8$  ( $,f/8$ ").

Zur Berechnung des Schärfentiefebereiches betrachten wir gemäß [Abb. 8](#page-7-0) die Abbildung einer punktförmigen Lichtquelle Q mit einer Linse der Brennweite *f* auf den Sensor einer CCD-Kamera. Die Aperturblende vom Durchmesser *D* ist hier durch die Begrenzung der Linse gegeben. Die räumliche *Auflösung* von CCD-Sensoren wird üblicherweise durch die Anzahl *m* von schwarz/weißen Linienpaaren gleicher Breite pro Millimeter angegeben, die der Sensor noch aufzeichnen kann (typischer Wert: *m* = (100 – 200)/mm). Wir *definieren* die Abbildung deshalb als *scharf*, solange das Bild von Q einen Durchmesser  $d < 1/m$  hat ([Abb. 9](#page-7-1)).

Im Idealfall wird Q in einen Punkt B abgebildet, der den Abstand *b* von der Linse hat (Beugungseffekte vernachlässigt). In diesem Abstand von der Linse wird der CCD-Sensor platziert. Ausgehend von dieser Position kann man die Strecke *Ab* berechnen, um die man den Sensor zur Lichtquelle hin verschieben darf, um Q noch *scharf* abzubilden, d. h. die Bedingung *d* < 1/*m* einzuhalten ([Abb. 9](#page-7-1)). Man erhält:

$$
(19) \qquad \Delta b < \frac{f\left(1 - M\right)}{D\,m}
$$

#### *Frage 4:*

Wie gelangt man zu diesem Resultat?

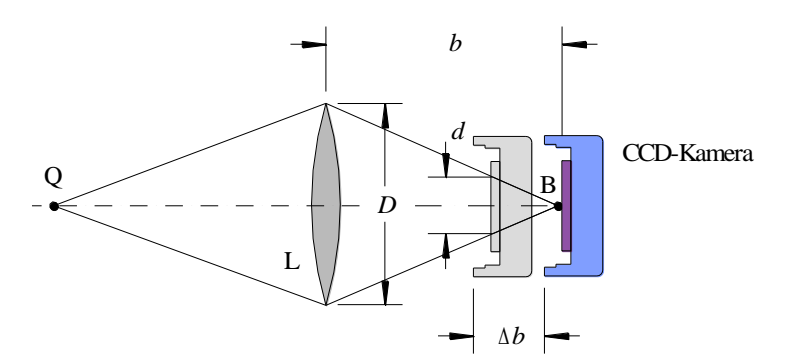

<span id="page-7-0"></span>Abb. 8: Zur Schärfentiefe bei der optischen Abbildung. Ist der Sensor (lila) der CCD-Kamera um die Bildweite *b* von der Mitte der Linse L entfernt, ergibt sich ein scharfes Bild (Bildpunkt B) der punktförmigen Lichtquelle Q. Rückt die Kamera um  $\Delta b$  näher an die Linse heran (hier stark übertrieben gezeichnet), ergibt sich ein verschmiertes Bild von Q mit dem Durchmesser *d*.

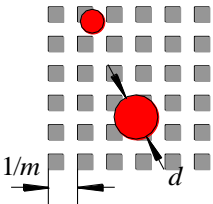

<span id="page-7-1"></span>Abb. 9: Zur Definition der scharfen Abbildung für einen CCD-Sensor mit einer Auflösung von *m* Linienpaaren pro mm. Die grauen Quadrate stellen die Pixel dar. Der obere rote Bildpunkt ist per Definition scharf, da sein Durchmesser *d* < 1/*m*. Der untere Bildpunkt ist unscharf, da *d* > 1/*m*.

Statt den Sensor um  $\Delta b$  zu verschieben, kann auch die Lichtquelle Q um  $\Delta g$  nach links oder nach rechts verschoben werden, sodass die Abbildung im o. a. Sinne gerade noch *scharf* ist. Die Größe 2  $\Delta g$  bezeichnet man als *Schärfentiefebereich*.

### **2.7 Optische Geräte**

### **2.7.1 Lupe**

Eine Lupe soll von kleinen, in der Nähe des Beobachters befindlichen Gegenständen ein vergrößertes Bild erzeugen, wenn die Bildgröße, die durch maximale Annäherung des bloßen Auges an den Gegenstand erreicht werden kann, nicht ausreicht.

Sei *s* die minimale Entfernung zwischen Auge und Gegenstand, bei der noch scharfes Sehen möglich ist (*Nahpunkt* des Auges). Dann gilt für den Sehwinkel  $\alpha_0$ , d. h. den Winkel, unter dem der Gegenstand der Höhe  $h_0$  vom Mittelpunkt der Augenpupille aus gesehen wird (s. [Abb. 10](#page-8-0)):

(20)  $\boldsymbol{0}$ tan  $\alpha_{_0}$ *h s*  $\alpha_{0} =$ 

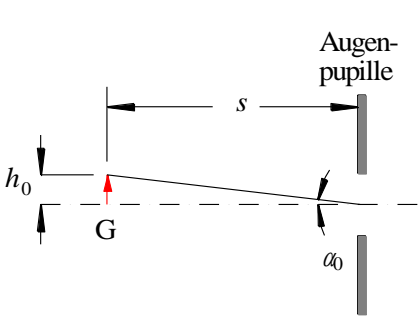

Abb. 10: Zur Definition des Sehwinkels  $\alpha_0$ .

<span id="page-8-0"></span>Da wir uns gem. Kap. [2.1](#page-0-0) auf den paraxialen Bereich beschränken, gilt tan $\alpha_0 \approx \alpha_0$  und damit:

$$
(21) \qquad \alpha_0 \approx \frac{h_0}{s}
$$

Wir bringen nun gem. [Abb. 11](#page-9-0) eine Sammellinse (Lupe) der Brennweite *f* vor das Auge und ordnen den Gegenstand in einem Abstand *g* < *f* vor der Sammellinse an. In diesem Fall gilt gem. Gl. (4) *b* < 0, |*b*| > *g*. Es entsteht also ein aufrechtes, *virtuelles* Bild des Gegenstandes mit der transversalen Vergrößerung (Gl. (5)) Abb. 10: Zur Definition des Sehwin<br>
p. 2.1 auf den paraxialen Bereich beschränk<br>
m. Abb. 11 eine Sammellinse (Lupe) der Br<br>
n Abstand  $g < f$  vor der Sammellinse an. In<br>
aufrechtes, *virtuelles* Bild des Gegenstan<br>  $-\frac{b}{f}$ 

(22) 
$$
M = \frac{h_1}{h_0} = 1 - \frac{b}{f} = 1 + \frac{|b|}{f}
$$

Für den Sehwinkel  $\alpha_1$ , unter dem das virtuelle Bild der Höhe  $h_1$  gesehen wird, gilt im paraxialen Fall:

$$
(23) \qquad \alpha_1 \approx \frac{h_1}{|b|+f}
$$

Die *Sehwinkelvergrößerung M<sup>s</sup>* ist definiert als:

(24) 
$$
M_s = \frac{\alpha_1}{\alpha_0} = \frac{h_1}{h_0} \frac{s}{|b| + f}
$$

Mit Gl. (22) folgt:

(25) 
$$
M_s = M \frac{s}{|b|+f} = \left(1 + \frac{|b|}{f}\right) \frac{s}{|b|+f}
$$

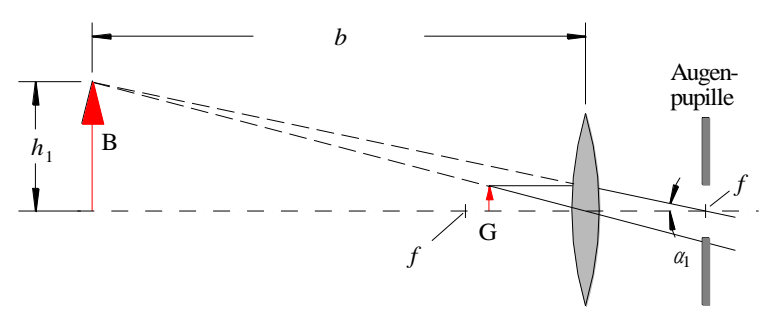

Abb. 11: Zur Bildentstehung bei der Lupe.

<span id="page-9-0"></span>Wird der Gegenstand im Abstand  $g \approx f$  vor der Linse angebracht, so geht  $b \to -\infty$ . In diesem Fall verlassen die Lupe nahezu parallele Lichtbündel, die vom entspannten Auge (Akkommodation auf  $\infty$ ) auf die Netzhaut fokussiert werden. Für diese Bedingung ( $|b| \to \infty$ ) folgt aus Gl. (25) für alle praktischen Werte von  $f \ll b$  :

$$
(26) \qquad M_s \approx \left(1 + \frac{|b|}{f}\right) \frac{s}{|b|} \approx \frac{s}{f}
$$

Für das *Durchschnittsauge* mit einem Nahpunkt bei *s* = 250 mm gilt also:

$$
(27) \tMs \approx \frac{250 \text{ mm}}{f} \t(f \text{ in mm})
$$

### **2.7.2 Astronomisches Fernrohr**

Astronomische (KEPLERsche) Fernrohre dienen der Sehwinkelvergrößerung für die Beobachtung weit entfernter Objekte. Sie bestehen aus einer Sammellinse großer Brennweite *f*1, dem *Objektiv*, und einer Sammellinse kleiner Brennweite *f*2, dem *Okular*. Das Objektiv entwirft von dem Gegenstand ein *reelles Zwischenbild*, das mit dem als Lupe eingesetzten Okular betrachtet wird [\(Abb. 12\)](#page-9-1).

Wir bezeichnen mit  $g_1$  und  $b_1$  die Gegenstands- bzw. Bildweite bezogen auf das Objektiv und mit  $g_2$  und *b*<sup>2</sup> die Gegenstands- bzw. Bildweite bezogen auf das Okular.

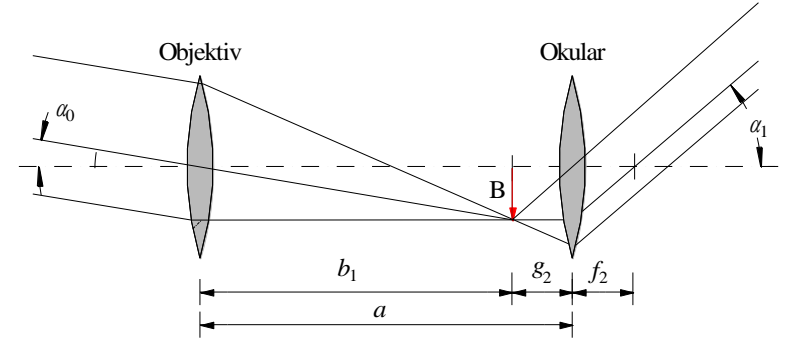

Abb. 12: Zur Bildentstehung beim astronomischen Fernrohr.

<span id="page-9-1"></span>Da für die üblichen Anwendungen des astronomischen Fernrohrs  $g_1 \rightarrow \infty$  gesetzt werden darf, folgt *b*<sup>1</sup> *f*1. Das Objektiv erzeugt also ein umgekehrtes *reelles* Zwischenbild B in der Nähe seiner hinteren Brennebene. Dieses Zwischenbild wird mit dem Okular als Lupe betrachtet, d. h.  $g_2 \approx f_2$  und damit  $b_2 \rightarrow -\infty$ . Das bedeutet für den Abstand *a* zwischen Objektiv und Okular:

(28) 
$$
a=b_1+g_2 \approx f_1+f_2
$$

Blicken wir mit dem entspannten Auge durch das Okular, so sehen wir ein umgekehrtes, *virtuelles* Bild des Gegenstandes. Für die Sehwinkelvergrößerung im paraxialen Fall gilt auch hier wie bei der Lupe

 $M_s = \alpha_1/\alpha_0$ , wobei  $\alpha_0$  der Sehwinkel ohne und  $\alpha_1$  der Sehwinkel mit Fernrohr ist. Daraus folgt mit Berücksichtigung der unterschiedlichen Vorzeichen<sup>3</sup> von  $\alpha_0$  und  $\alpha_1$  für  $g \to \infty$ :

(29) 
$$
M_s = \frac{\alpha_1}{\alpha_0} \approx \left(-\frac{h_b}{f_2}\right) : \left(\frac{h_b}{f_1}\right) = -\frac{f_1}{f_2}
$$

### **3 Versuchsdurchführung**

#### *Zubehör:*

Dreieckschiene, Reiter, U-Halter, Stativmaterial, höhenverstellbarer Zeiger und Stativstange mit Spitze als Justierhilfen, plankonvexe Linse  $(f \approx 300 \text{ mm} / \varnothing \approx 90 \text{ mm}$ , N-BK7-Glas), Irisblende, Blendenbleche mit *kreis*förmigen Öffnungen (Durchmesser  $D = (11, 1; 12, 5; 14, 3; 16, 7; 16, 7; 16, 7; 16, 7; 16, 7; 16, 7; 16, 7; 16, 7; 16, 7; 16, 7; 16, 7; 16, 7;$ 20; 25) mm, Fehler vernachlässigbar), Blendenbleche mit *kreisring*förmigen Öffnungen (mittlere Radien der Kreisringe *r* = (7,1; 14,7; 19,5; 23,3; 26,6) mm, Fehler vernachlässigbar), Interferenzfilter (maximale Transmission bei ca. (405, 450, 488, 515, 532, 577, 632, 670, 694) nm, Halbwertsbreite der Transmissionskurven ca. 10 nm), Messdia mit *USAF 1951 Resolution Chart*, Spaltblende (Breite ca. 0,2 mm) in Drehhalterung, Halogenlampe mit Netzgerät und Kondensor, Mattscheibe, CCD-Kamera (DMK 21AU04) mit Rohraufsatz als Streulichtschutz und USB-Schnittstelle, Laptop, *x/y/z*-Verschiebetisch für Kamera, Fernrohr mit  $f_1 = (1000 \pm 10)$  mm und  $f_2 = (100 \pm 1)$  mm, Maßband, abwischbarer Filzstift, Messschieber, Taschenlampe, Werkzeug.

#### *Hinweis:*

-

Nach Beendigung der Versuche müssen alle Optiken mit den bereitliegenden Plastiktüten wieder abgedeckt werden.

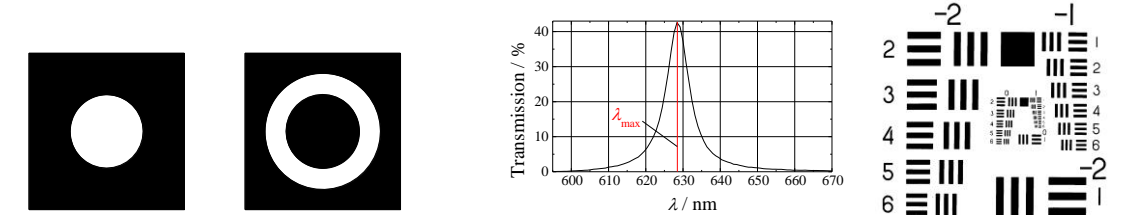

<span id="page-10-0"></span>Abb. 13: Schematische Darstellungen zu verwendeten Versuchskomponenten. V.l.n.r.: Kreisblende, Kreisringblende, typische Transmissionskurve eines Interferenzfilters, USAF 1951 Resolution Chart.

# **3.1 Hinweise zur Versuchsanordnung**

In den folgenden Versuchsteilen [3.1.1](#page-12-0) (Messung der chromatischen Aberration) und [3.1.2](#page-12-1) (Messung der sphärischen Aberration) soll die Bestimmung der Linsenbrennweite *f* jeweils mit einer Anordnung gem. [Abb. 14](#page-11-0) nach dem BESSEL*-Verfahren* erfolgen (s. Kap. [2.3\)](#page-3-1). Diese Anordnung wird zunächst beschrieben.

Ein Objekt G (Messdia mit *USAF 1951 Resolution Chart*, einem definierten Strich- und Zahlenmuster, vgl. [Abb. 13\)](#page-10-0) wird von hinten mit einer Halogenlampe HL beleuchtet, deren Kondensor K für ein möglichst paralleles Lichtbündel sorgt. Direkt hinter dem Kondensor wird eine Mattscheibe MS angebracht, mit der eine gleichmäßige und diffuse Ausleuchtung des Dias erreicht wird. Eine Irisblende  $B_1$  zwischen MS und G sorgt dafür, dass nur das Strich- und Zahlenmuster auf dem Dia beleuchtet und somit das Streulicht minimiert wird. Mit einer Linse L ( $f \approx 300$  mm,  $\varnothing \approx 90$  mm, plankonvex) wird das Muster auf dem Messdia auf den Sensor einer CCD-Kamera abgebildet. Vor die Kamera wird ein Rohr ST montiert, mit dem der Einfall von Streulicht auf den CCD-Sensor minimiert wird.

Die Kamera ist über eine USB-Schnittstelle mit einem Laptop verbunden. Die Steuerung der Bildaufnahme und die Bilddarstellung erfolgt über das Matlab-Skript BildEinlesen.m, dessen Bildschirmoberfläche in [Abb. 15](#page-11-1) dargestellt ist. Nach dem Start des Skriptes wird die Kamera zunächst initialisiert (Button Initialize Camera). Danach wird die Bildaufnahme gestartet (Start Live Image) und die Parameter Exposure Time (Belichtungszeit) und Offset werden so eingestellt, dass es zu keiner Unter- oder Übersteuerung im Bild kommt<sup>4</sup>. Die Wertebereiche, innerhalb derer die Parameter geändert werden können, werden links neben den Eingabefeldern angezeigt. Der Parameter Gain (Verstärkung) bleibt auf dem niedrigst möglichen Wert. Das Kamerabild wird im Matlab-Fenster BildEinlesen oben angezeigt, darunter ein Profilschnitt<sup>5</sup> längs der Bildzeile mit der im Feld Line No. eingestellten Nummer.

Wird in [Abb. 12](#page-9-1) der Winkel  $\alpha_1$  gegen den Uhrzeigersinn und damit negativ gezählt, so muss  $\alpha_0$  im Uhrzeigersinn und damit positiv gezählt werden.

<sup>4</sup> Eine Über- und Untersteuerung erkennt man daran, dass die maximalen und minimalen Grauwerte im Bild bei geringer Variation der Parameter Exposure Time und / oder Offset unverändert bleiben. Um auf der sicheren Seite zu sein, sollte der maximale Grauwert < 255 sein und der minimale Grauwert > 0.

<sup>5</sup> Als *Profilschnitt* wird der Verlauf der Intensität *I*(*p*) in Grauwerten längs der Pixel einer Bildzeile bezeichnet (*p*: Pixelnummer).

Haben CCD-Sensor und Dia den festen Abstand  $e > 4f$  (für  $f \approx 300$  mm ist  $e \approx 1300$  mm eine gute Wahl), so gibt es zwei Positionen der Linse L, bei denen eine scharfe Abbildung erfolgt. In einer Stellung findet eine Vergrößerung statt, in der anderen eine Verkleinerung. Durch Aufsuchen dieser beiden Linsenpositionen und Messung ihres Abstandes *d* kann die Brennweite der Linse gem. Gl. (12) bestimmt werden.

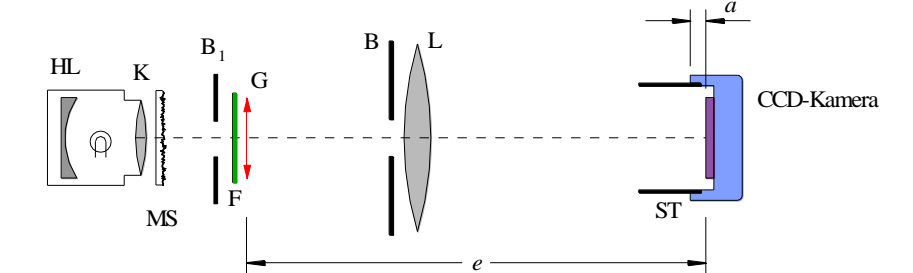

<span id="page-11-0"></span>Abb. 14: Versuchsanordnung zur Brennweitenbestimmung der Linse L. HL: Halogenlampe mit Kondensor K, MS: Mattscheibe, B<sup>1</sup> : Irisblende, F: Interferenzfilter, G: Messdia mit Strichmuster, B: Blende vor Linse L, ST: Rohr vor CCD-Kamera zur Streulichtminimierung, a: Apparatekonstante<sup>6</sup>, e: Abstand Messdia / CCD-Sensor.

Für den Versuchsteil [3.1.1](#page-12-0) (chromatische Aberration) wird die Brennweite der Linse für verschiedene Interferenzfilter F vor dem Messdia gemessen, für den Versuchsteil [3.1.2](#page-12-1) (sphärische Aberration) für verschiedene Kreisringblenden B vor der Linse.

#### *Hinweise:*

l

- (1) Bei den folgenden Versuchen erzielt man nur dann gute Resultate, wenn der optische Aufbau sorgfältig justiert wurde, d. h. alle Komponenten mittig zur optischen Achse ausgerichtet wurden. Abweichungen von der optimalen Justage im mm-Bereich führen bereits zu deutlichen Verfälschungen der Messergebnisse!
- (2) Zur vertikalen Justage der optischen Komponenten dient ein höhenverstellbarer Zeiger als Justierhilfe, zur horizontalen Justage (senkrecht zur optischen Achse) eine Stativstange mit Spitze.
- (3) Die verschiedenen Blenden B ([Abb. 13](#page-10-0) links) müssen genau mittig vor die Linse L montiert werden. Das erreicht man, indem die Blendenbleche jeweils so in den mit der Linse verbunden Blendenhalter eingesetzt werden, dass die Markierung auf den Blendenblechen (Farbpunkt oder Gravur oder Loch) nach rechts oben zeigt, wenn man aus Richtung der Halogenlampe auf die Blendenbleche schaut.

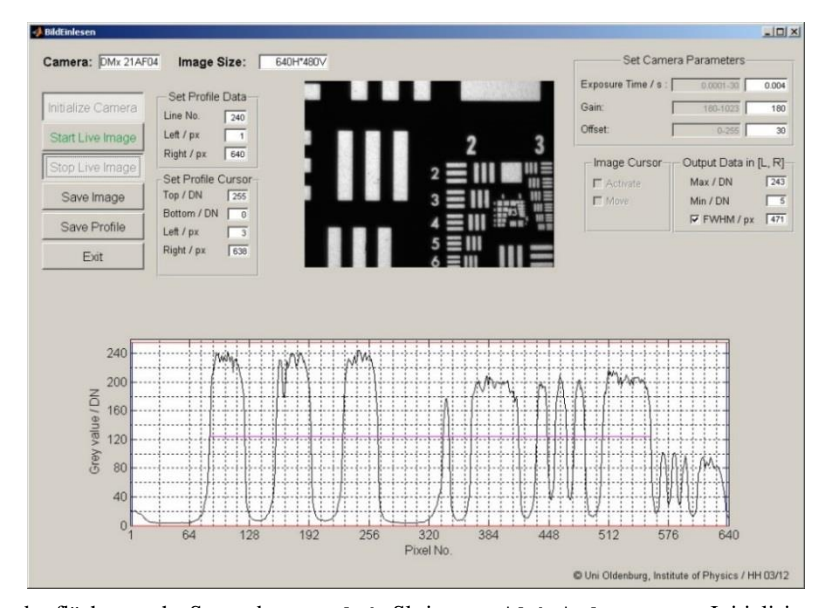

<span id="page-11-1"></span>Abb. 15: Bildschirmoberfläche nach Start des Matlab-Skriptes BildEinlesen.m, Initialisierung der CCD-Kamera (Initialize Camera), Einstellung von Parametern (Set Camera Parameters, Set Profile Data, Set Profile Cursor) und Aufnahme eines Kamerabildes (Start Live Image, Stop Live Image). Das Kamerabild wird oben dargestellt, der zugehörige Profilschnitt unten. Grauwerte werden als "Digital numbers" (DN) ausgegeben.

<sup>6</sup> Die Apparatekonstante *a* = 9,6 mm (Fehler vernachlässigbar) ist die Entfernung zwischen der Außenkante des Kameragehäuses (blau) und der Oberfläche des CCD-Sensors (lila).

### <span id="page-12-0"></span>**3.1.1 Chromatische Aberration**

Für diesen Versuchsteil wird zur Minimierung der sphärischen Aberration eine Blende B mit einer kreisförmigen Öffnung (Kreisblende, s. [Abb. 13\)](#page-10-0) von 20 mm Durchmesser in den mit der Linse verbundenen Blendenhalter eingesetzt. Vor das Messdia G werden nacheinander verschiedene Interferenzfilter F montiert und jeweils die Brennweite *f* der plankonvexen Linse nach dem BESSEL-Verfahren gemessen. Die Wellenlänge für die maximale Transmission der Filter,  $\lambda_{\text{max}}$ , ([Abb. 13](#page-10-0) Mitte) ist dem Aufdruck auf den Filtern zu entnehmen. Sie kann als fehlerfrei angenommen werden. Die Interferenzfilter sind jeweils so einzusetzen, dass diejenige Filterfläche, die silbrig reflektierend erscheint, zur Lichtquelle zeigt.

*f* wird über  $\lambda_{\text{max}}$  grafisch aufgetragen; die Größtfehler von *f* werden in Form von Fehlerbalken eingezeichnet. Mit Hilfe von Origin wird eine Ausgleichskurve durch die Daten gelegt (nichtlinearer Kurvenfit). Da für den Krümmungsradius der planen Linsenoberfläche gilt  $R_2 = \infty$ , ist die Zielfunktion für die Ausgleichskurve  $f(\lambda)$  nach Gl. (14):

$$
f(\lambda) = \frac{R_1}{n(\lambda) - 1}
$$

Die Brechzahl  $n(\lambda)$  ist durch Gl. (16) gegeben. Der Krümmungsradius der nicht-planen Linsenoberfläche, *R*<sup>1</sup> , soll mithilfe des nichtlinearen Fits gefunden werden.

### <span id="page-12-1"></span>**3.1.2 Sphärische Aberration**

Für diesen Versuchsteil wird zur Minimierung der chromatischen Aberration ein Interferenzfilter F mit  $\lambda_{\text{max}} \approx 530$  nm vor dem Messdia G angebracht. In den mit der Linse verbundenen Blendenhalter werden nacheinander fünf Kreisringblenden B [\(Abb. 13\)](#page-10-0) mit unterschiedlichen mittleren Radien *r* eingesetzt und jeweils die Brennweite der Linse nach dem BESSEL-Verfahren gemessen. *r* kann der Versuchszubehörliste und dem Aufdruck auf den Kreisringblenden entnommen werden.

*f* wird grafisch über *r* 2 aufgetragen; die Größtfehler von *f* werden in Form von Fehlerbalken eingezeichnet. Aus einer Ausgleichsgeraden durch die Messwerte wird die Konstante *k* aus Gl. (13) und die Brennweite  $f_0$  bestimmt.

# **3.1.3 Schärfentiefe**

Für diesen Versuch dient ein Spalt von ca. 0,2 mm Breite als Gegenstand G, der zwischen Halogenlampe HL und Linse L angeordnet ist (siehe Abb. 14). Vor dem Spalt wird ein Interferenzfilter F mit max 530 nm angebracht. Die Linse wird in die Position gebracht, bei der eine *Verkleinerung* vorliegt. In den mit der Linse verbundenen Blendenhalter werden nacheinander Kreisblenden B mit dem Durchmesser *D* (siehe Versuchszubehörliste und Aufdruck) montiert. Für jeden Durchmesser *D* wird jeweils die Länge 2*b* des Bereiches bestimmt, innerhalb dessen die CCD-Kamera verschoben werden kann, ohne dass das Bild des Spaltes eine definierte Unschärfe überschreitet. Diese Unschärfe wird wie folgt definiert: Zunächst wird die Kamera für jede Blende B in die Position gebracht, bei der das Spaltbild senkrecht in der Bildmitte liegt und scharf erscheint [\(Abb. 16](#page-13-0) oben). Bei optimaler Einstellung hat der Profilschnitt durch das Spaltbild die kleinste Breite.

Ein gängiges Maß für die Definition der Breite einer Kurve, das auch hier verwendet wird, ist die sogenannte *Halbwertsbreite* (*Full Width at Half Maximum*, *FWHM*). Ist *I*max die Intensität im Maximum der Kurve und *I*<sub>min</sub> die Intensität im Minimum, so ist die Halbwertsbreite die Breite der Kurve auf "halber Höhe", also bei der Intensität

$$
(30) \tIFWHM = Imin + (Imax - Imin)/2
$$

*I*max und *I*min werden durch das Matlab-Skript in dem Bereich des Profilschnitts ermittelt, der durch die beiden vertikalen Cursor (blau in [Abb. 16](#page-13-0)) begrenzt wird. Beide Werte werden zur Orientierung im Feld Output Data in [R, L] als Max und Min ausgegeben. Im selben Feld erfolgt auch die Ausgabe der Halbwertsbreite als Zahlenwert (FWHM)<sup>7</sup>. Zusätzlich wird die Halbwertsbreite als Linie im Diagramm angezeigt (magenta Linie im Profilschnitt).

<sup>1</sup> <sup>7</sup> Bei der Messung ist zu berücksichtigen, dass das Ausgangssignal der Kamera verrauscht ist (Photonenrauschen sowie thermisches und elektronisches Rauschen). Das führt dazu, dass die gemessenen Intensitäten und Halbwertsbreiten auch ohne Änderung der Versuchsbedingungen schwanken. Beispielsweise ist eine Schwankung der FWHM um ± 0,5 Pixel durchaus typisch.

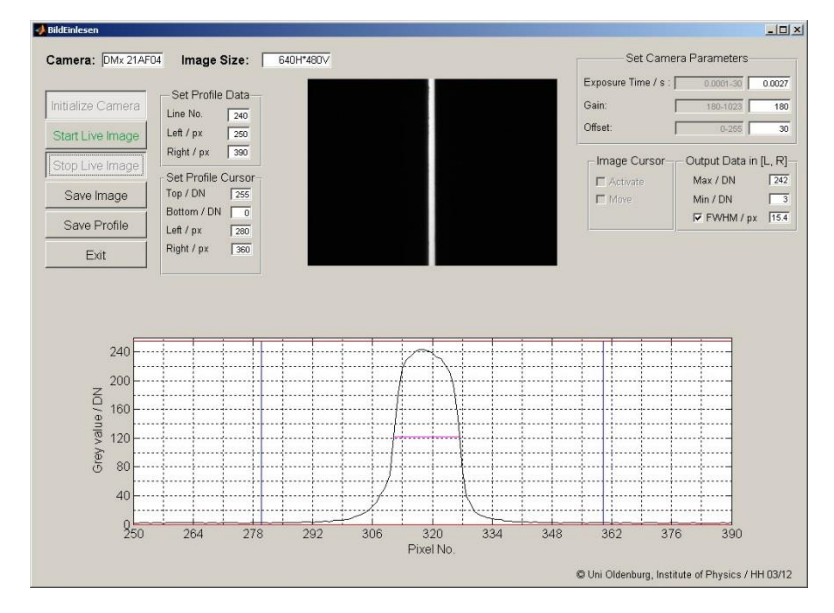

<span id="page-13-0"></span>Abb. 16: Scharfes Spaltbild (oben) und zugehöriger Profilschnitt durch die Bildmitte (unten) im Bereich der Pixel 250 (Left) bis 390 (Rigth) der ausgewählten Zeile Nr. 240 (Line No.). Die magenta Linie markiert die Halbwertsbreite des Spaltbildes (FWHM = 15,4 Pixel). Die vertikalen (blauen) Cursor (Left 280, Right 360) markieren den Bereich [L, R], innerhalb dessen der maximale (Max) und minimale (Min) Grauwert bestimmt wird. Die horizontalen (roten) Cursor sind hier ohne Bedeutung.

Anschließend wird die Kamera mithilfe des Verschiebetisches auf das Objekt zugeschoben und die Position gesucht, bei der das Spaltbild eine definierte Unschärfe erreicht. Als Maß für diese Unschärfe dient eine Verbreiterung der Halbwertsbreite des Spaltbildes im Profilschnitt gegenüber der Scharfstellung um z. B. 20 % [\(Abb. 17\)](#page-13-1). Ist diese Unschärfe erreicht, wird die zugehörige Position  $b_1$  des Verschiebetisches abgelesen. Danach wird die Kamera vom Objekt weg bewegt und die Position  $b_2$  gesucht, bei der die gleiche Unschärfe erreicht wird. Aus diesen Daten wird die Größe

$$
2 \Delta b = |b_2 - b_1|
$$

berechnet. Schließlich wird 2*b* mit Fehlerbalken über 1/*D* aufgetragen und eine Ausgleichsgerade durch die Messdaten gelegt. Das Ergebnis wird mit den theoretischen Erwartungen (Proportionalität  $\Delta b \sim 1/D$ , Gl. (19)) verglichen.

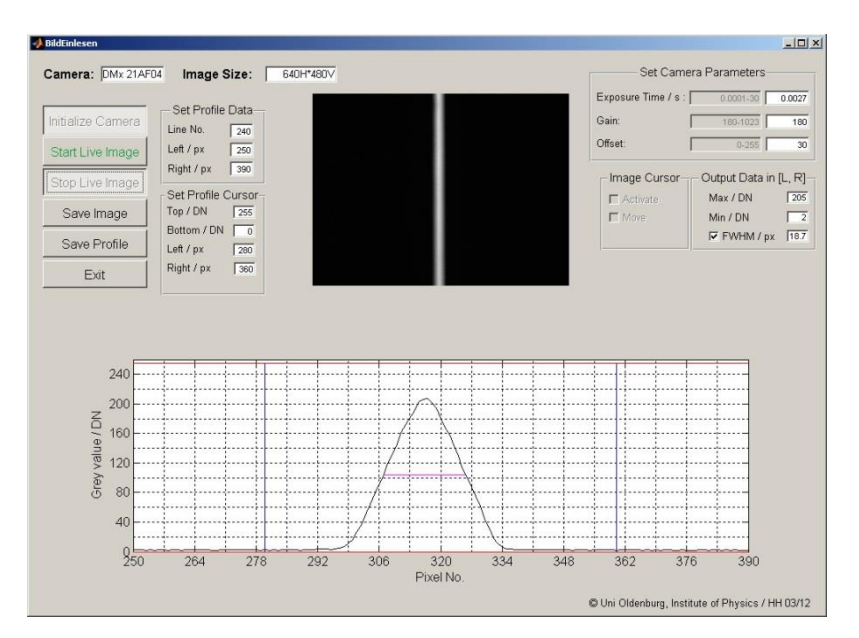

<span id="page-13-1"></span>Abb. 17: Unscharfes Spaltbild (oben) und zugehöriger Profilschnitt durch die Bildmitte (unten). Die Halbwertsbreite im Profilschnitt ist gegenüber der Scharfstellung auf den Wert FWHM = 18,7 Pixel angestiegen.

# **3.2 Sehwinkelvergrößerung mit einem Fernrohr**

Mit zwei Linsen  $(f_1 = (1000 \pm 10)$  mm,  $f_2 = (100 \pm 1)$  mm) wird auf einer Dreieckschiene ein Fernrohr aufgebaut [\(Abb. 12\)](#page-9-1).

#### *Hinweis:*

Um vernünftige Ergebnisse zu erzielen, müssen beide Linsen auf einer gemeinsamen optischen Achse mittig ausgerichtet werden. Die dazu erforderliche Justierung der Linsen in ihren Halterungen wurde von der technischen Assistenz vor Versuchsbeginn durchgeführt und darf nicht mehr verändert werden! Die Linsen werden also in ihren Halterungen auf die Dreieckschiene aufgesetzt und dort nur noch an die richtigen Positionen geschoben.

Mit dem Fernrohr wird ein Gegenstand in großer Entfernung betrachtet, dazu wird das Fernrohr durch das Laborfenster nach draußen gerichtet<sup>8</sup>. Der Sehwinkel mit und ohne Fernrohr wird gemessen, die Sehwinkelvergrößerung bestimmt und das Ergebnis mit dem nach Gl. (29) erwarteten Resultat verglichen.

Zur Bestimmung des Sehwinkels  $\alpha_0$  ohne Fernrohr wird der Gegenstand mit bloßem Auge angepeilt (s. [Abb. 18](#page-14-0)). Vom Versuchspartner/in werden an der etwa *l* = 3 m vom Auge entfernten Laborfensterscheibe zwei Markierungen angebracht, die *scheinbar* den gleichen Abstand *s*<sub>0</sub> voneinander haben wie zwei markante Punkte P<sub>1</sub> und P<sub>2</sub> des Gegenstandes. Für den Sehwinkel  $\alpha_0$  gilt dann in guter Näherung:

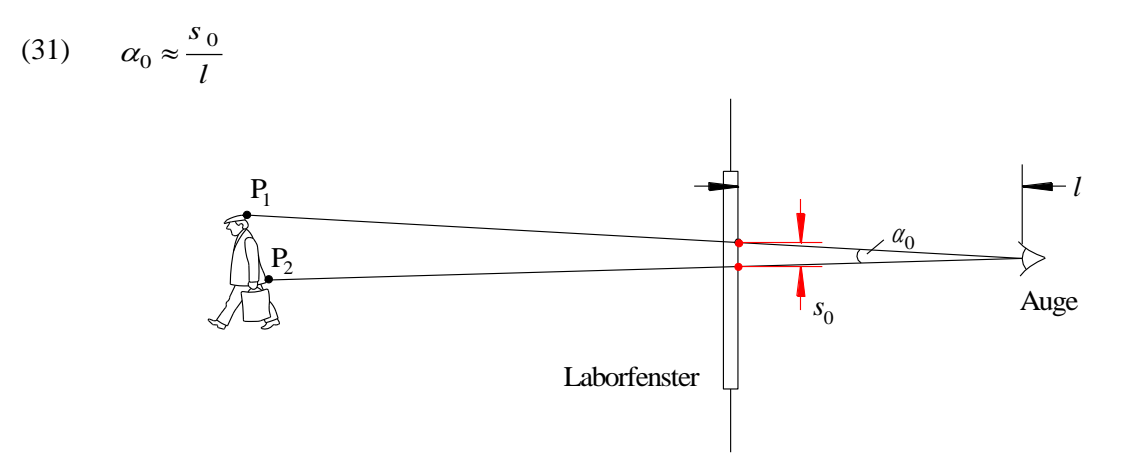

<span id="page-14-0"></span>Abb. 18: Zur Messung des Sehwinkels. Die Markierungen am Laborfenster (rote Punkte) haben scheinbar den gleichen Abstand *s*<sub>0</sub> voneinander wie die Punkte P<sub>1</sub> und P<sub>2</sub> des mit dem bloßen Auge angepeilten Objektes.

Anschließend wird die gleiche Prozedur mit dem Fernrohr zur Bestimmung des Sehwinkels  $\alpha_1$  wiederholt. Diesmal blickt man mit einem Auge durch das Fernrohr auf den Gegenstand und mit dem anderen am Fernrohr vorbei auf die Laborfensterscheibe in der Entfernung *l*. Wieder werden zwei Markierungen auf der Laborfensterscheibe angebracht, die diesmal *scheinbar* den gleichen Abstand *s*<sub>1</sub> voneinander haben wie die beiden durch das Fernrohr betrachteten Punkte  $P_1$  und  $P_2$ . Für den Sehwinkel  $\alpha_1$  gilt dann:

$$
(32) \qquad \alpha_1 \approx \frac{s_1}{l}
$$

1

Daraus folgt für die Sehwinkelvergrößerung *M<sup>s</sup>* :

(33) 
$$
M_s = \frac{\alpha_1}{\alpha_0} \approx \frac{l s_1}{l s_0} = \frac{s_1}{s_0}
$$

<sup>8</sup> Der Gegenstand ist eine Aluminiumschiene mit zwei Markierungen, die an einer dem Laborfenster gegenüber liegenden Hauswand angebracht ist.